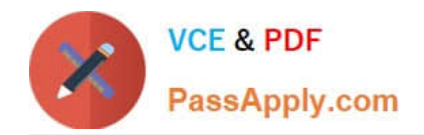

# **C\_TS4CO\_2020Q&As**

SAP Certified Application Associate - SAP S/4HANA for Management Accounting (SAP S/4HANA 2020)

## **Pass SAP C\_TS4CO\_2020 Exam with 100% Guarantee**

Free Download Real Questions & Answers **PDF** and **VCE** file from:

**https://www.passapply.com/c\_ts4co\_2020.html**

### 100% Passing Guarantee 100% Money Back Assurance

Following Questions and Answers are all new published by SAP Official Exam Center

- **8 Instant Download After Purchase**
- **83 100% Money Back Guarantee**
- 365 Days Free Update
- 800,000+ Satisfied Customers

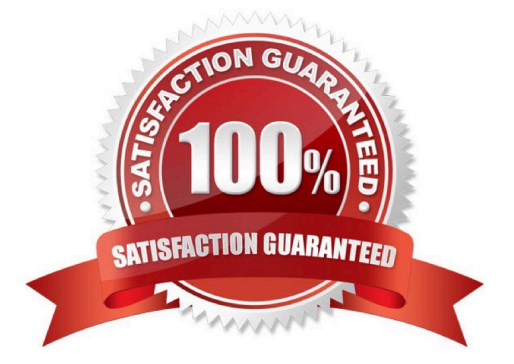

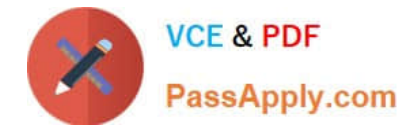

#### **QUESTION 1**

At what level do you create the structure of the operating concern?

- A. Sales organization level
- B. Controlling area level
- C. Client level
- D. Company code level

Correct Answer: C

#### **QUESTION 2**

You are creating new activity type and want to maintain plan prices for a cost center. Which attribute must you configure in the activity type master record? Note: There are 3 correct answers to this question.

- A. CO version
- B. Valid cost center categories
- C. Company code
- D. Price indicator
- E. Activity type category

Correct Answer: BDE

#### **QUESTION 3**

You want to run an assessment cycle in Profitability Analysis to allocate cost center costs during period-end closing for your organization. Which of the following objects is part of the assessment cycle?

- A. Cycle iteration
- B. Tracing factor
- C. Sender cost objects
- D. Template

Correct Answer: B

#### **QUESTION 4**

What does SAP/S4HANA select line-item-based data for costing based Profitability Analysis reports?

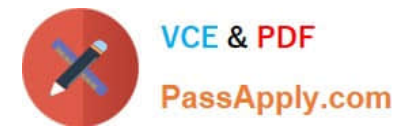

- A. It select actual data from table CE2XXXX and plan data from CE3XXXX.
- B. It select actual data from table ACDOCA and plan data from ACDOCP.
- C. It select actual data from table CE1XXXX and plan data from CE2XXXX.
- D. It select actual data from table ACDOCA and plan data from COSP.

Correct Answer: C

#### **QUESTION 5**

What parameters can you set up when defining order types?

- A. Define document type.
- B. Define default parameters for master record fields.
- C. Define source structure.
- D. Allow revenue postings.
- Correct Answer: BD

[C\\_TS4CO\\_2020 VCE](https://www.passapply.com/c_ts4co_2020.html) **[Dumps](https://www.passapply.com/c_ts4co_2020.html)** 

C TS4CO 2020 Practice [Test](https://www.passapply.com/c_ts4co_2020.html)

[C\\_TS4CO\\_2020 Exam](https://www.passapply.com/c_ts4co_2020.html) **[Questions](https://www.passapply.com/c_ts4co_2020.html)**